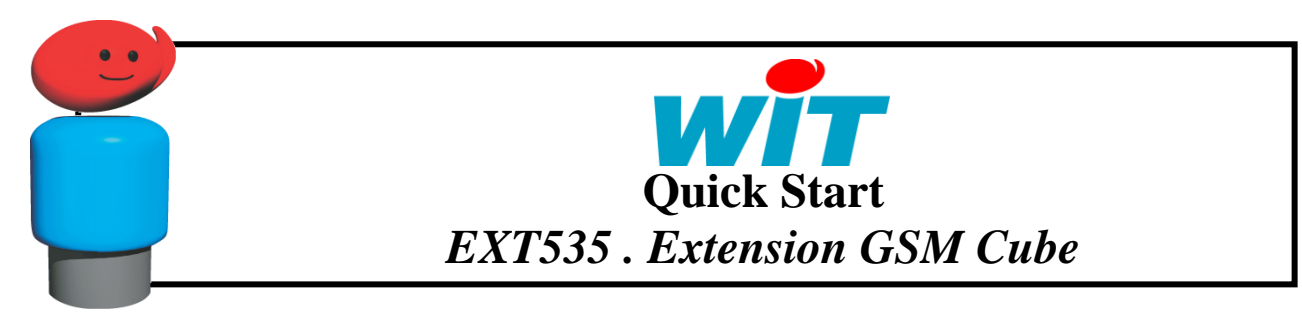

### **Contenu**

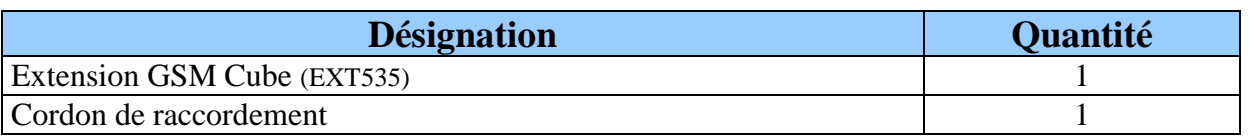

# **Description**

L'extension GSM Cube assure la transmission des informations en provenance des CLIP et/ou e@sy-pro, via le réseau GSM, en mode DATA ou SMS.

La communication peut être de type :

- GSM vers GSM
- $\bullet$  GSM vers RTC<sup>(1)</sup>
- RTC vers GSM

(1) Selon les pays.

L'extension GSM Cube se présente sous forme d'un boîtier étanche IP67 comprenant :

- $\bullet$ 1 modem GSM quad-band 850/900/1800/1900 MHz.
- 1 antenne GSM.  $\bullet$

L'extension est directement alimentée par l'ExtenBUS.

Le modem GSM doit être équipé d'une carte SIM avec un abonnement **DATA** (Machine to Machine) pour la transmission de données.

# **Caractéristiques techniques**

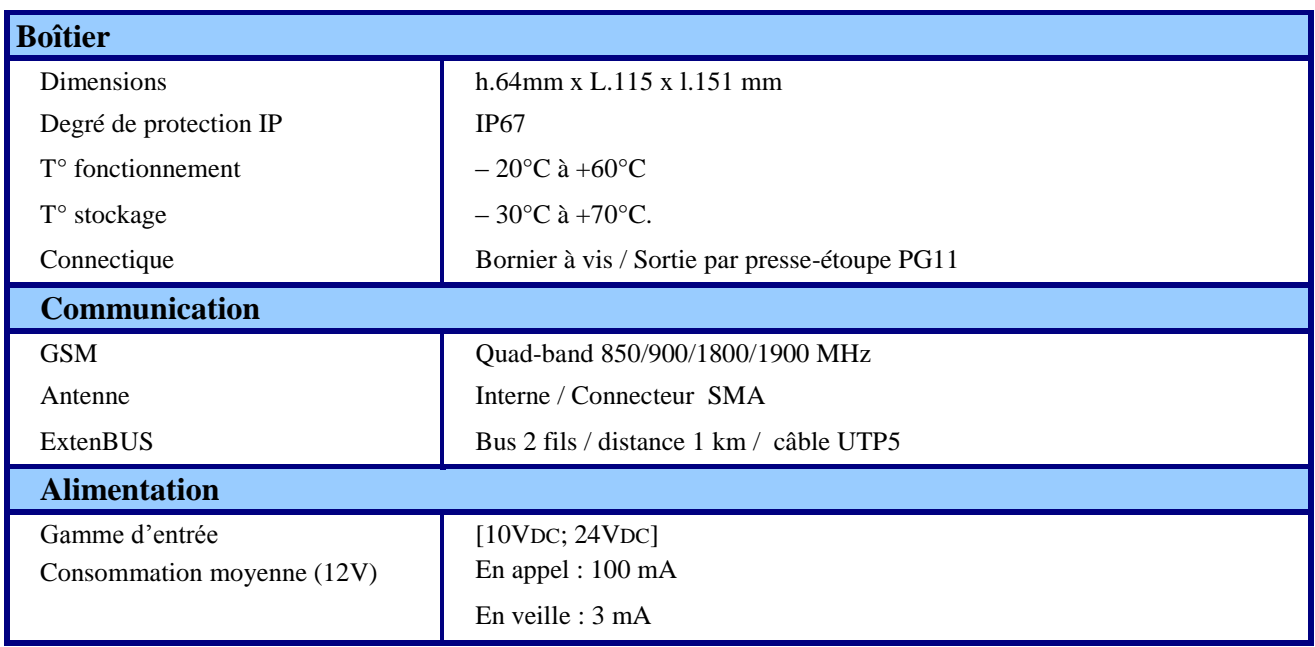

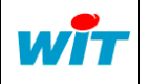

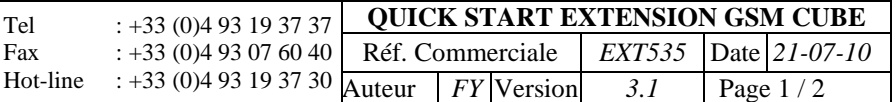

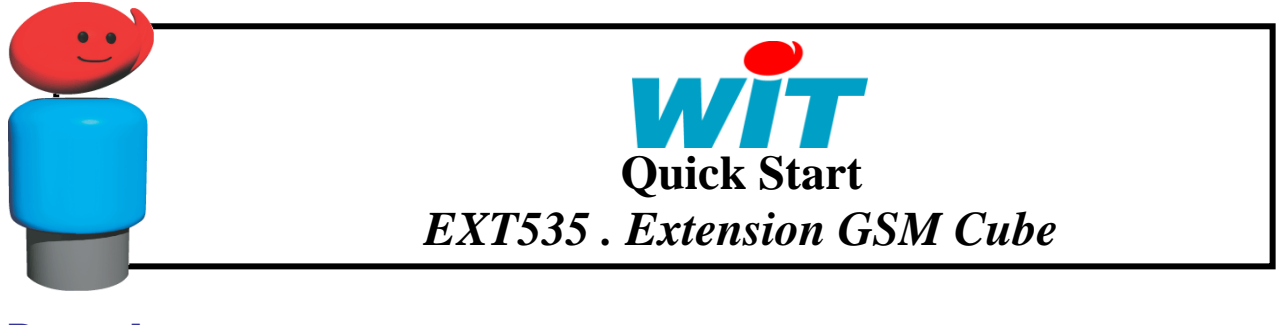

# **Raccordement**

L'extension GSM Cube se connecte via le port ExtenBUS à une UC CLIP ou e@sy-pro.

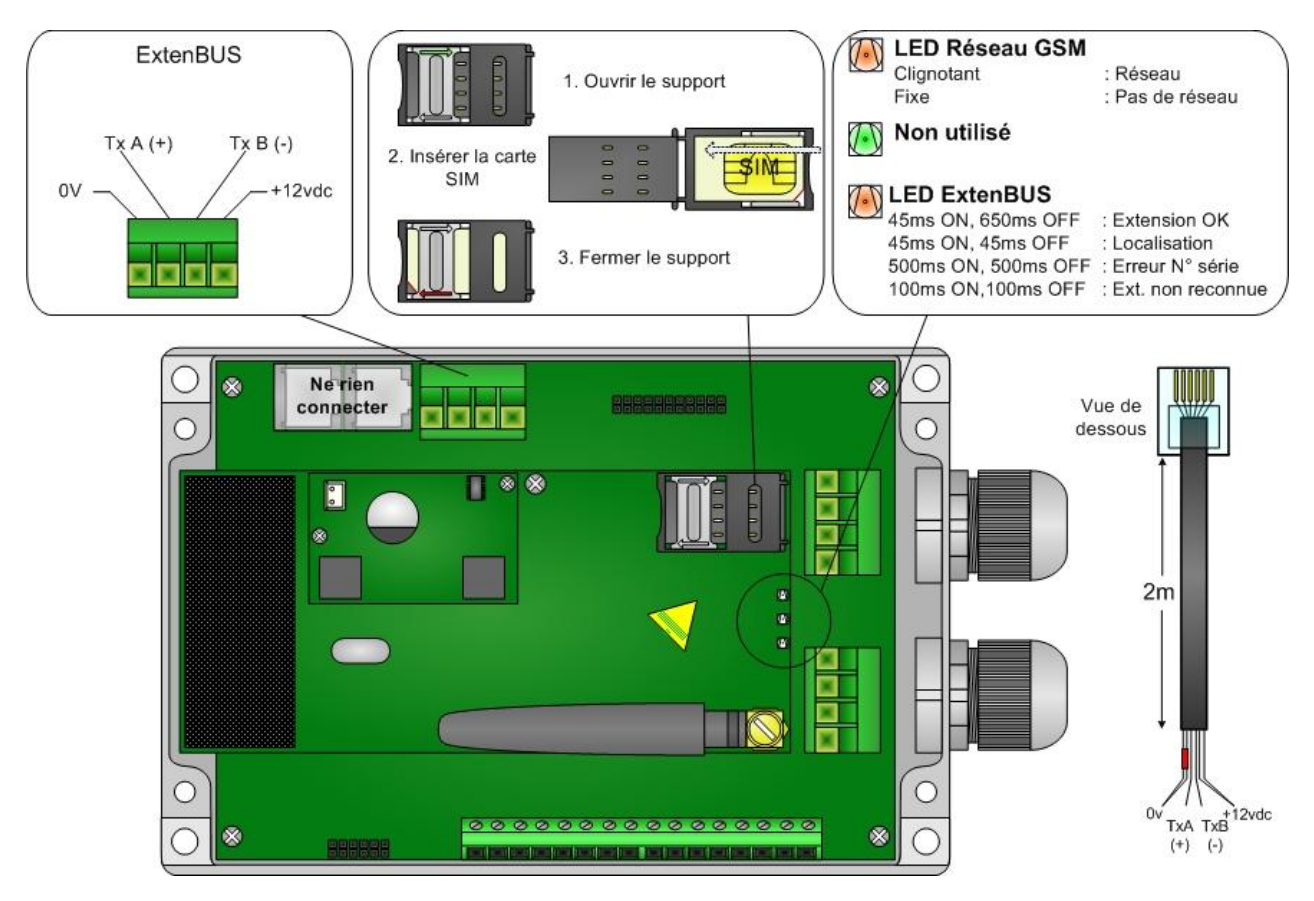

# **Paramétrage**

### $\bullet$ **Utilisation de l'extension GSM avec e@sy-pro**

- Une fois connectée sur l'ExtenBUS, l'extension apparaît dans le menu **Paramétrage > Ressources > ExtenBUS.**

- La connexion GSM se paramètre dans le menu **Configuration > Réseau**.

### **Utilisation de l'extension GSM avec le Clip**  $\bullet$

- Les étapes de paramétrage sont identiques à celles de l'extension GSM/1COM.

- Pour plus d'informations, reportez-vous au manuel de l'extension GSM/1COM que vous retrouverez sur CD-Rom ou sur notre site Internet : [www.wit.fr](http://www.wit.fr/)

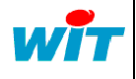